## SAP ABAP table CRMC Q1O FIELDS {Field names for One Order Search}

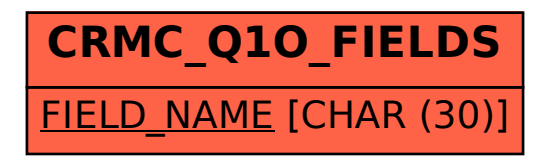